### **LAPORAN KERJA PRAKTIK**

## APLIKASI PENGOLAH DATA KEUANGAN BENGKEL ANAS MOTOR BERBASIS WEB

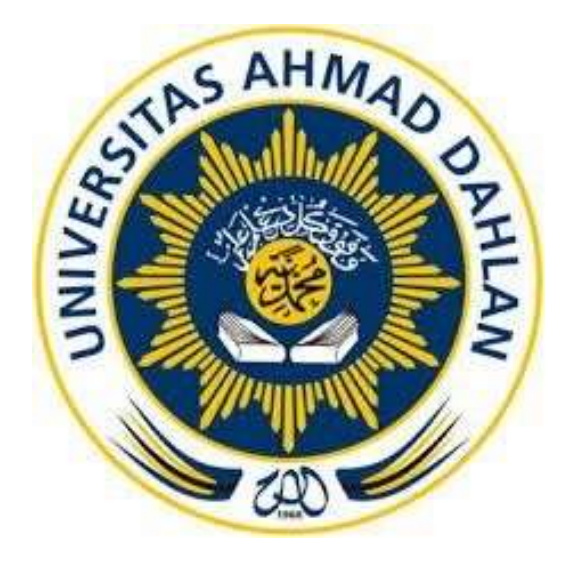

Oleh: Miftahulzen Al Asyari 1800018252

PROGRAM STUDI TEKNIK INFORMATIKA **FAKULTAS TEKNOLOGI INDUSTRI** UNIVERSITAS AHMAD DAHLAN

2021

# HALAMAN PERSETUJUAN INSTANSI

#### HALAMAN PERSETUJUAN INSTANSI

Laporan Kerja Praktik ini telah disetujui sebagai proses pengajuan seminar bagi

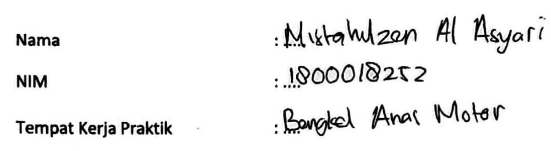

Realisasi Waktu Pelaksanaan ...... 1. 2.... Minggu

### 21 Desember 2020

Menyetujui, Ketua/Kepala/Direktur Instansi TAnas

 $\overline{ }$ 

# **HALAMAN PENGESAHAN**

**KERJA PRAKTIK** 

#### APLIKASI PENGOLAH DATA KEUANGAN BENGKEL ANAS MOTIR BERBASIS WEB

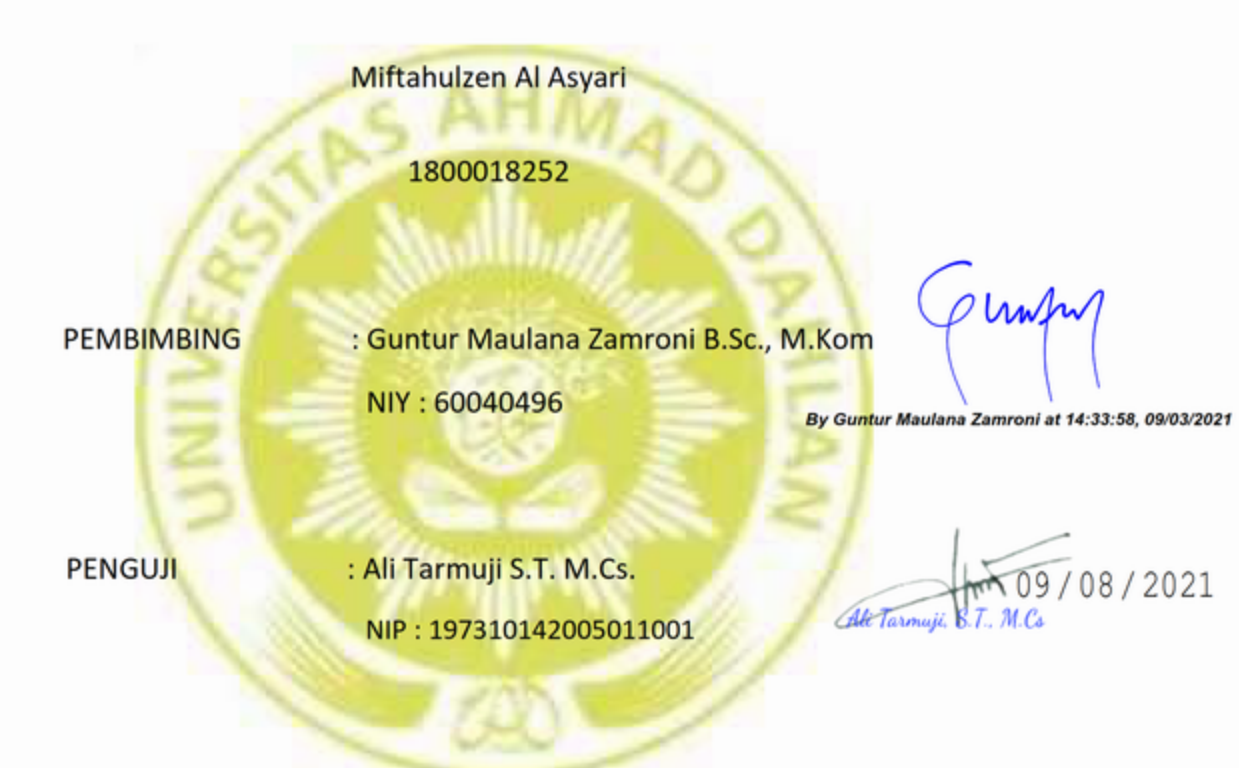

Yogyakarta, 07 Januari 2021

Kaprodi Teknik Informatika

Nur Rochman Dyah Pujiastuti, S.T, M.Kom

NIP. 197608192005012001

### KATA PENGANTAR

Puji syukur penulis panjatkan kepada Tuhan Yang Maha Esa yang telah memberikan rahmat dan karunianya, sehingga penulis dapat menyelesaikan laporan kerja praktek ini.

Kerja Praktek ini merupakan salah satu matakuliah yang wajib ditempuh di Universitas Ahmad Dahlan Yogyakarta. Laporan Kerja Praktek ini disusun sebagai pelengkap kerja praktek yang dilaksanakan di Bengkel Anas Motor dengan membantu membuatkan aplikasi pengolah data keuangan bengkel tersebut. Dengan selesainya laporan kerja praktek ini penulis ingin berterima kasih kepada pihak pihak yang terlibat dalam pelaksanaan kerja praktek ini sehingga dapat berjalan secara lancar tanpa kendala apapun.

Penulis menyadari bahwa masih banyak kekurangan dari laporan ini, baik dari materi maupun Teknik penyajianya, mengingat kurangnya pengetahuan dan pengalaman penulis. Oleh karena itu kritik dan saran yang membangun sangat diharapkan.

Wonosobo, 21 Desember 2020

Miftahulzen Al Asyari

# **DAFTAR ISI**

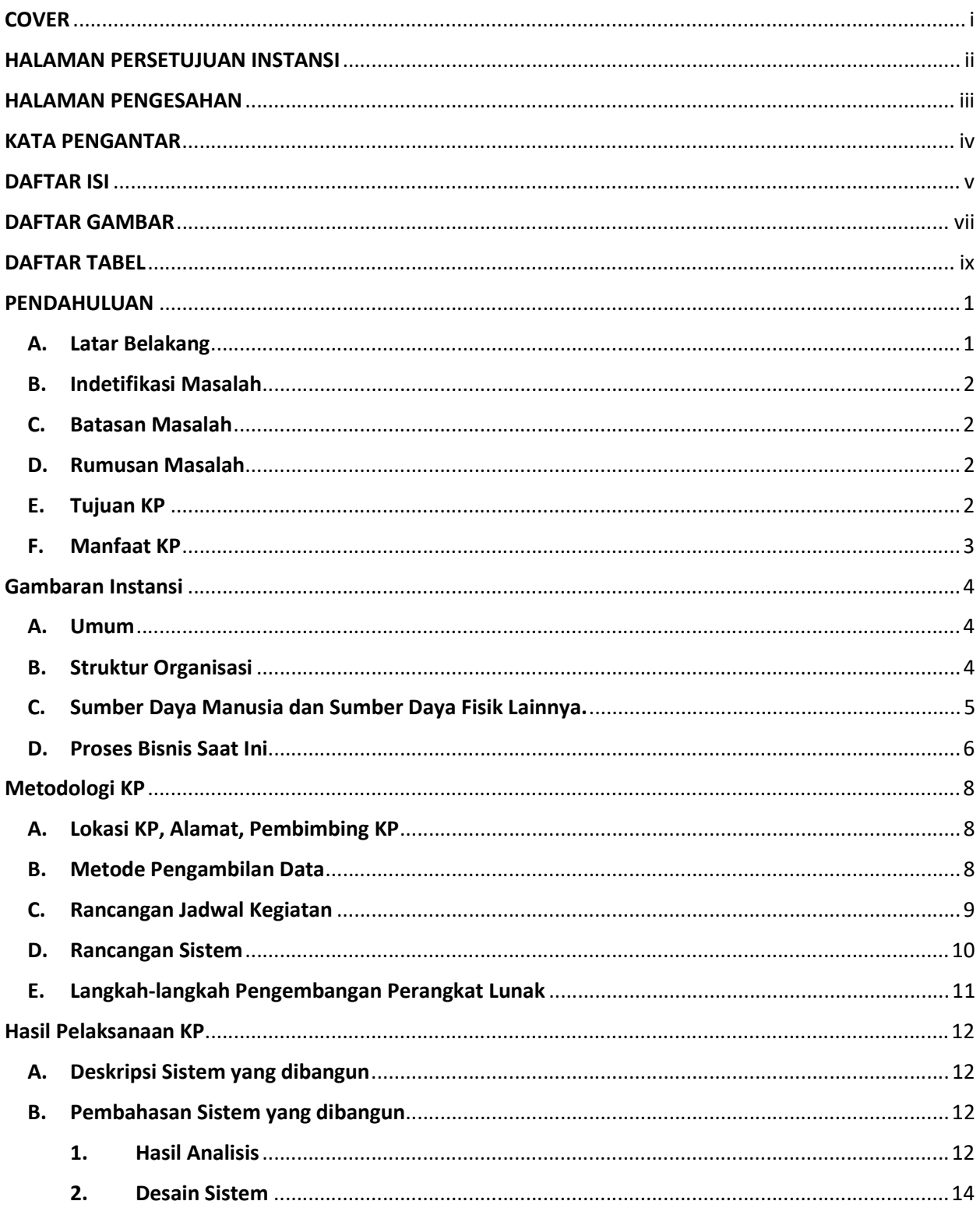

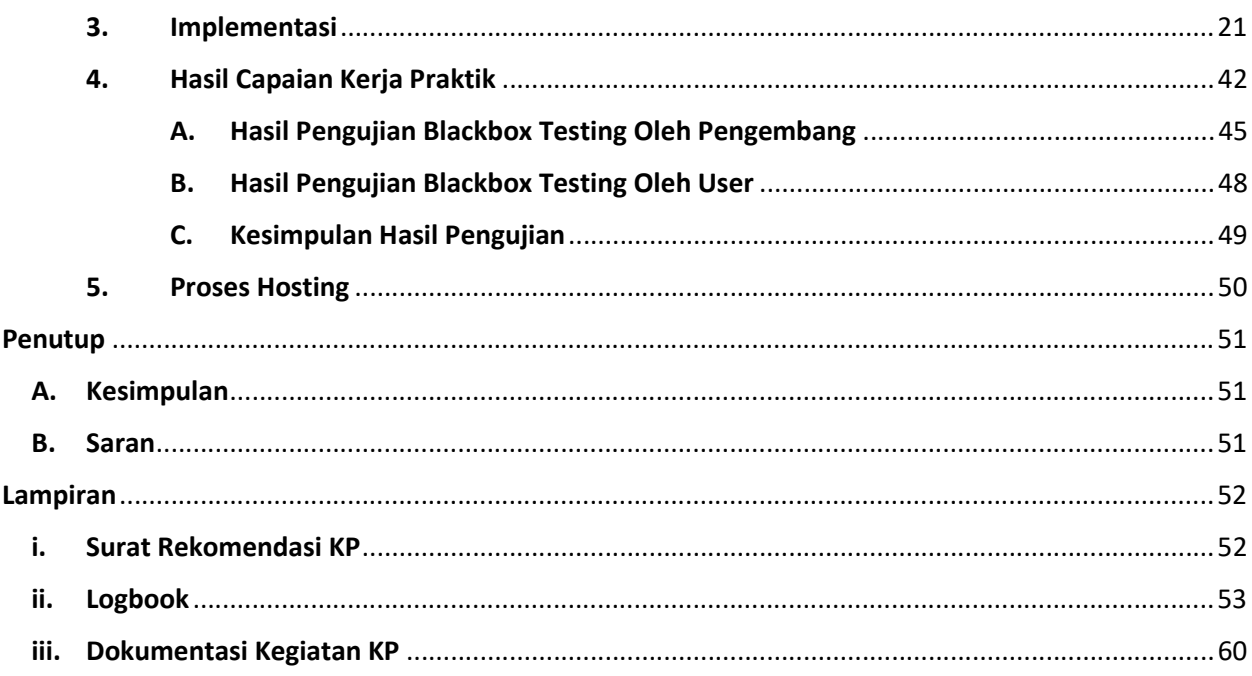

# DAFTAR GAMBAR

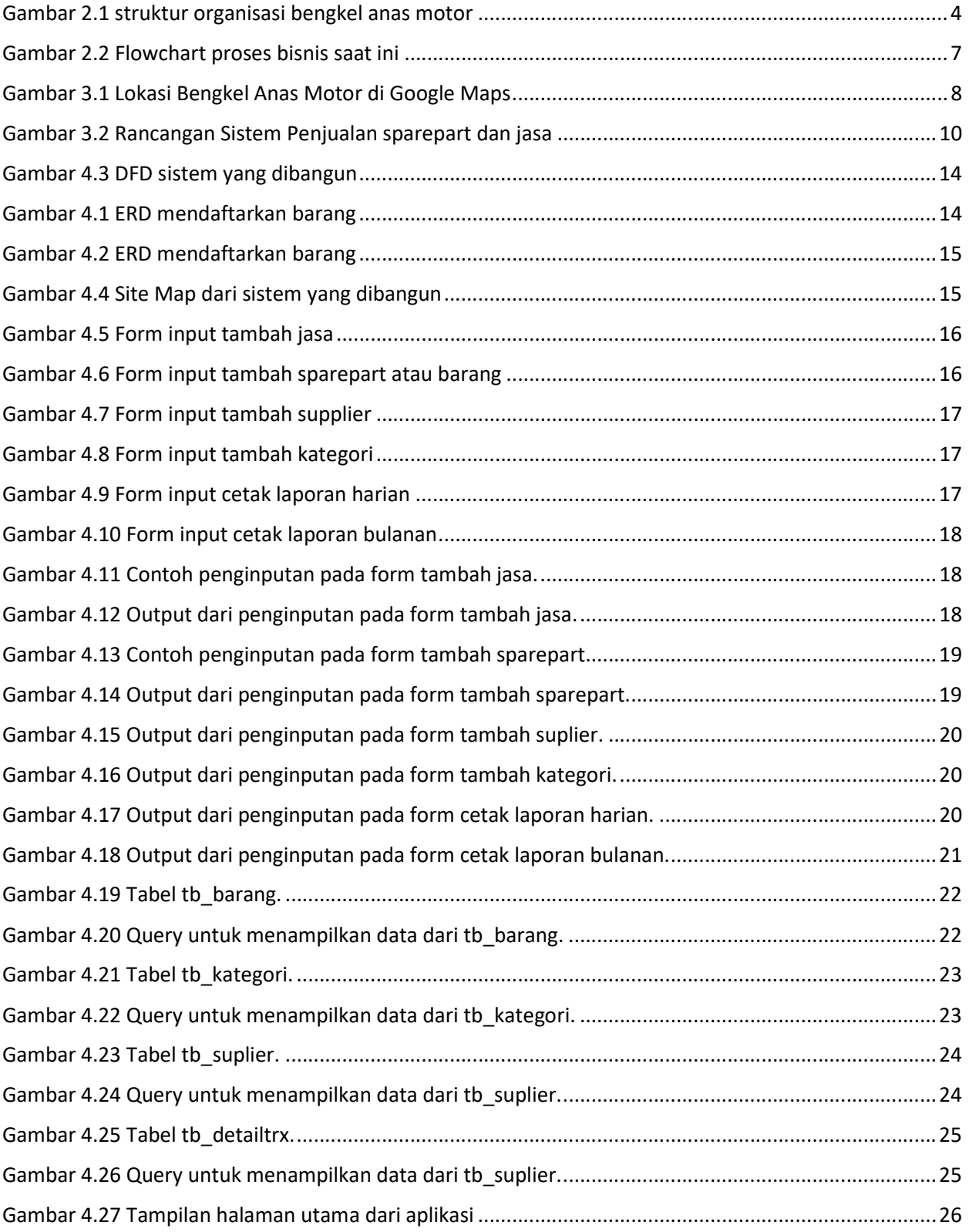

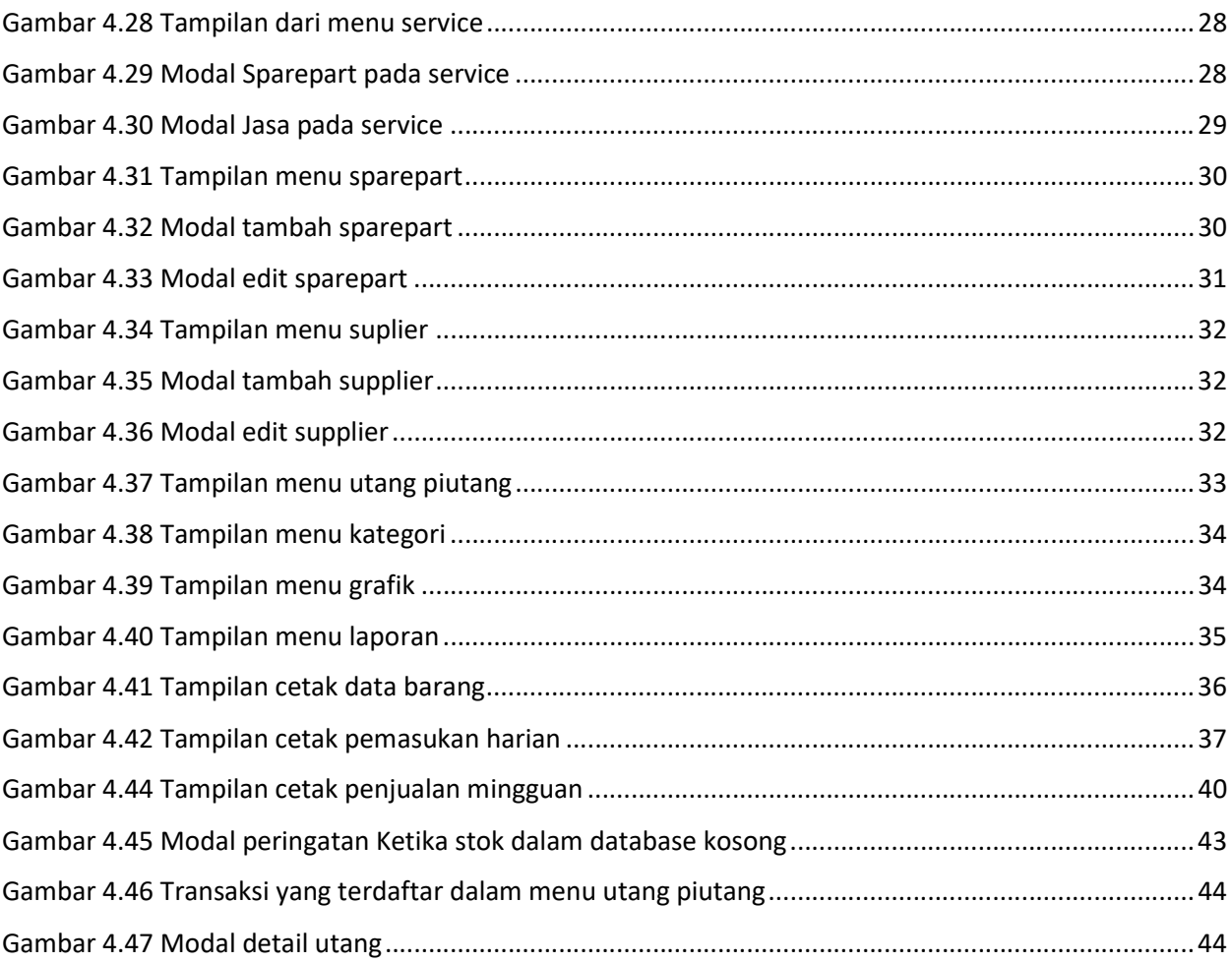

# DAFTAR TABEL

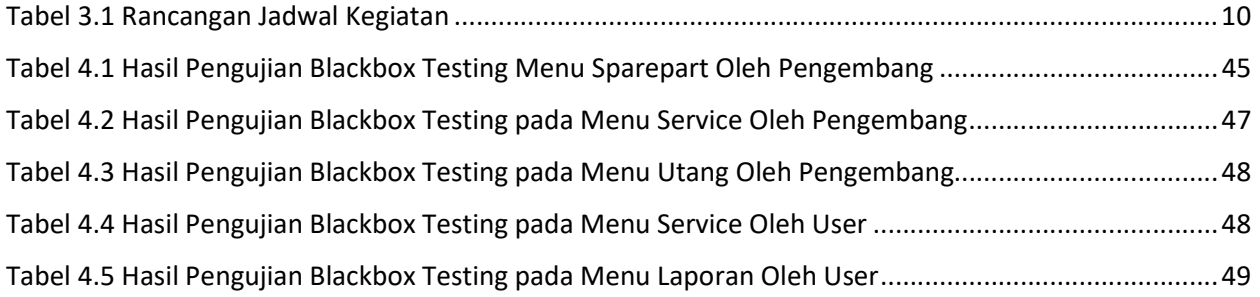